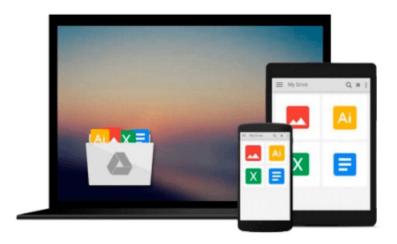

# **Up and Running with Autodesk Inventor Professional 2013: Part 2 Dynamic Simulation**

Wasim Younis

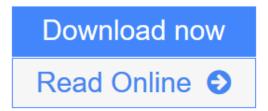

Click here if your download doesn"t start automatically

## **Up and Running with Autodesk Inventor Professional 2013: Part 2 Dynamic Simulation**

Wasim Younis

Up and Running with Autodesk Inventor Professional 2013: Part 2 Dynamic Simulation Wasim Younis Up and Running with Autodesk® Inventor® Professional 2013 is dedicated to the requirements of Inventor users who need to quickly learn or refresh their skills and apply the dynamic simulation capabilities of Inventor Professional 2013. Providing clear guidance and all-important real-world tutorials, the step-by-step, heavily-illustrated approach of this book will help designers, engineers, and manufactures of all skill levels become Simulation experts.

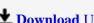

**Download** Up and Running with Autodesk Inventor Professional 2013 ...pdf

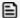

Read Online Up and Running with Autodesk Inventor Professional 20 ...pdf

Download and Read Free Online Up and Running with Autodesk Inventor Professional 2013: Part 2 **Dynamic Simulation Wasim Younis** 

## Download and Read Free Online Up and Running with Autodesk Inventor Professional 2013: Part 2 Dynamic Simulation Wasim Younis

#### From reader reviews:

#### Anna Elam:

Book is to be different for each and every grade. Book for children until finally adult are different content. We all know that that book is very important normally. The book Up and Running with Autodesk Inventor Professional 2013: Part 2 Dynamic Simulation was making you to know about other understanding and of course you can take more information. It is rather advantages for you. The guide Up and Running with Autodesk Inventor Professional 2013: Part 2 Dynamic Simulation is not only giving you more new information but also to get your friend when you sense bored. You can spend your personal spend time to read your book. Try to make relationship with all the book Up and Running with Autodesk Inventor Professional 2013: Part 2 Dynamic Simulation. You never really feel lose out for everything in the event you read some books.

#### **Henry Howell:**

Here thing why this particular Up and Running with Autodesk Inventor Professional 2013: Part 2 Dynamic Simulation are different and trusted to be yours. First of all examining a book is good nevertheless it depends in the content of computer which is the content is as scrumptious as food or not. Up and Running with Autodesk Inventor Professional 2013: Part 2 Dynamic Simulation giving you information deeper as different ways, you can find any e-book out there but there is no guide that similar with Up and Running with Autodesk Inventor Professional 2013: Part 2 Dynamic Simulation. It gives you thrill reading through journey, its open up your own personal eyes about the thing that will happened in the world which is probably can be happened around you. You can actually bring everywhere like in park your car, café, or even in your method home by train. For anyone who is having difficulties in bringing the branded book maybe the form of Up and Running with Autodesk Inventor Professional 2013: Part 2 Dynamic Simulation in e-book can be your alternate.

#### Jami Hannah:

Spent a free time for you to be fun activity to try and do! A lot of people spent their leisure time with their family, or their particular friends. Usually they performing activity like watching television, likely to beach, or picnic inside the park. They actually doing same task every week. Do you feel it? Do you want to something different to fill your current free time/ holiday? Can be reading a book is usually option to fill your free time/ holiday. The first thing you ask may be what kinds of guide that you should read. If you want to consider look for book, may be the publication untitled Up and Running with Autodesk Inventor Professional 2013: Part 2 Dynamic Simulation can be very good book to read. May be it might be best activity to you.

#### **Michael Spicer:**

As a pupil exactly feel bored to be able to reading. If their teacher expected them to go to the library or to

make summary for some book, they are complained. Just very little students that has reading's internal or real their hobby. They just do what the trainer want, like asked to go to the library. They go to there but nothing reading seriously. Any students feel that reading through is not important, boring and can't see colorful pics on there. Yeah, it is for being complicated. Book is very important to suit your needs. As we know that on this period of time, many ways to get whatever we really wish for. Likewise word says, many ways to reach Chinese's country. Therefore, this Up and Running with Autodesk Inventor Professional 2013: Part 2 Dynamic Simulation can make you really feel more interested to read.

Download and Read Online Up and Running with Autodesk Inventor Professional 2013: Part 2 Dynamic Simulation Wasim Younis #MHNIRLFAQW3

### Read Up and Running with Autodesk Inventor Professional 2013: Part 2 Dynamic Simulation by Wasim Younis for online ebook

Up and Running with Autodesk Inventor Professional 2013: Part 2 Dynamic Simulation by Wasim Younis Free PDF d0wnl0ad, audio books, books to read, good books to read, cheap books, good books, online books, books online, book reviews epub, read books online, books to read online, online library, greatbooks to read, PDF best books to read, top books to read Up and Running with Autodesk Inventor Professional 2013: Part 2 Dynamic Simulation by Wasim Younis books to read online.

# Online Up and Running with Autodesk Inventor Professional 2013: Part 2 Dynamic Simulation by Wasim Younis ebook PDF download

Up and Running with Autodesk Inventor Professional 2013: Part 2 Dynamic Simulation by Wasim Younis Doc

Up and Running with Autodesk Inventor Professional 2013: Part 2 Dynamic Simulation by Wasim Younis Mobipocket

Up and Running with Autodesk Inventor Professional 2013: Part 2 Dynamic Simulation by Wasim Younis EPub